## le cnam

## **Les formations du sous-domaine Logiciel Word**

Chargement du résultat...

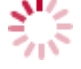

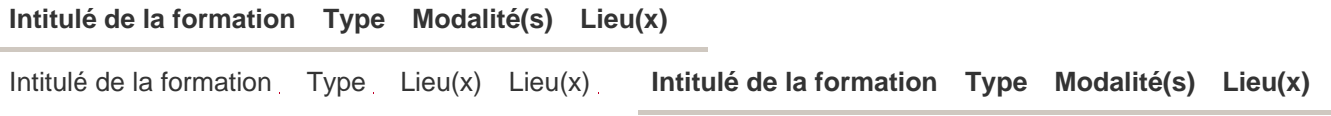

[https://energetique.cnam.fr/logiciel-word-203384.kjsp?RH=froid\\_ue](https://energetique.cnam.fr/logiciel-word-203384.kjsp?RH=froid_ue)